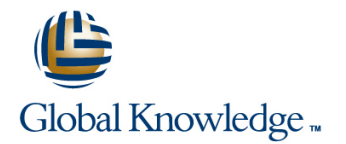

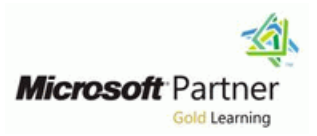

# **Programming in HTML5 with JavaScript and CSS3**

## **Duration: 5 Days Course Code: M20480**

#### Overview:

This course provides an introduction to HTML5, CSS3, and JavaScript. This course helps students gain basic HTML5/CSS3/JavaScript programming skills. This course is an entry point into both the Web application and Windows Store apps training paths. The course focuses on using HTML5/CSS3/JavaScript to implement programming logic, define and use variables, perform looping and branching, develop user interfaces, capture and validate user input, store data, and create well-structured application. The lab scenarios in this course are selected to support and demonstrate the structure of various application scenarios. They are intended to focus on the principles and coding components/structures that are used to establish an HTML5 software application. This course uses Visual Studio 2012, running on Windows 8.

## Target Audience:

This course is intended for professional developers who have 6-12 months of programming experience and who are interested in developing applications using HTML5 with JavaScript and CSS3 (either Windows Store apps for Windows 8 or web applications).

### Objectives:

- **Explain how to use Visual Studio 2012 to create and run a Web Use common HTML5 APIs in interactive Web applications.** application.
- Describe the new features of HTML5, and create and style
- Add interactivity to an HTML5 page by using JavaScript.
- Create HTML5 forms by using different input types, and validate elements, and by using and Scalable Vector Graphics. user input by using HTML5 attributes and JavaScript code.
- Send and receive data to and from a remote data source by page. using XMLHTTPRequest objects and jQuery AJAX operations.
- **Style HTML5 pages by using CSS3. application and a server. application and a server.**
- 
- 
- Create Web applications that support offline operations.
- HTML5 pages. Create HTML5 Web pages that can adapt to different devices and form factors.
	- Add advanced graphics to an HTML5 page by using Canvas
	- **Enhance the user experience by adding animations to an HTML5**
	- Use Web Sockets to send and receive data between a Web
- Create well-structured and easily-maintainable JavaScript code. Improve the responsiveness of a Web application that performs long-running operations by using Web Worker processes.

#### Prerequisites:

- **Understand the basic HTML document structure:**
- How to use HTML tags to display text content.
- How to use HTML tags to display graphics.
- How to use HTML APIs.
- **Understand how to style common HTML elements using CSS,** including:
- $\blacksquare$  How to separate presentation from content
- How to manage content flow.
- How to control the position of individual elements.
- How to implement basic CSS styling.
- Understand how to write JavaScript code to add functionality to a web page:
- How o create and use variables
- **How to use:**
- **arithmetic operators to perform arithmetic calculations involving** one or more variables
- relational operators to test the relationship between two variables or expressions
- logical operators to combine expressions that contain relational operators
- How to control the program flow by using if … else statements.
- How to implement iterations by using loops.
- How to write simple functions.

# Content:

- 
- 
- Creating a Web Application by Using Visual **E**CSS3 Selectors **Programmatically Drawing Graphics by Programmatically Drawing Graphics by** Studio 2012 Enhancing Graphical Effects by Using Using a Canvas
- Lab : Exploring the Contoso Conference CSS3 Conserver CSS3 Lab : Creating Advanced Graphics Application Lab : Styling Text and Block Elements Creating an Interactive Venue Map by
- Walkthrough of the Contoso Conference and using CSS3 Using Scalable Vector Graphics Application **Styling the Navigation Bar** Creating a Speaker Badge by Using a Speaker Badge by Using a
- **Examining and Modifying the Contoso** Styling the Page Header Styling the Page Styling the Page Header Canvas Element Conference Application **Studies 1 Styling the About Page**

Module 2: Creating and Styling HTML5 Pages | Module 7: Creating Objects and Methods by

- **Creating an HTML5 Page line Transforming Elements Creating and HTML5 Page line Transforming Elements**
- 
- Lab : Creating and Styling HTML5 Pages **Creating Custom Objects** Lab : Animating User Interface Elements
- 
- 

Module 3: Introduction to JavaScript **Integral Integrals Integral Information** Information objects

- 
- 
- 
- Lab : Displaying Data and Handling Events | Interacting with Files Web Sockets by Using JavaScript **Incorporating Multimedia** Lab : Implementing Real-Time
- 
- 

Module 4: Creating Forms to Collect Data and <br>
Application Sending Multiple Types of Messages To or Validate User Input **Lab** : Creating Interactive Pages by Using From a Web Socket

- 
- Validating User Input by Using HTML5 |■ Incorporating Images Attributes **Exercise 20 Intervention API** Introduction to Web Workers
- 
- **Lab : Creating a Form and Validating User** Nodule 9: Adding Offline Support to Web Using a Web Worker Input **Applications** Applications Applications **Lab : Creating a Web Worker Process**
- by Using HTML5 Attributes **Reading and Writing Data Locally** Web Worker
- Validating User Input by Using JavaScript | Adding Offline Support by Using the

Module 5: Communicating with a Remote Data | Lab : Adding Offline Support to a Web Source Application

- Sending and Receiving Data by Using Implementing Local Storage XMLHTTPRequest
- jQuery AJAX operations **Interface**
- $Lab$  : Communicating with a Remote Data Source **Supporting Multiple Form Factors**
- 
- Serializing and Transmitting Data **Lab : Implementing an Adaptive User**
- Refactoring the Code by Using jQuery ajax Interface method **Creating a Print-Friendly Stylesheet**

Module 1: Overview of HTML and CSS Module 6: Styling HTML5 by Using CSS3 Module 11: Creating Advanced Graphics

- line line line
	-
	-
	-
	-
	-
	-
	-

Using JavaScript **Applying CSS Transitions** 

- 
- 
- 
- Styling HTML5 Pages Lab : Refining Code for Maintainability Flements and Extensibility **Applying Key-Frame Animations** 
	-
	-

**Programming the HTML DOM with Module 8: Creating Interactive Pages using lines** JavaScript HTML5 APIs Introduction to Web Sockets

- 
- 
- **Handling Events** Context Context **Receiving Data from Web Socket** Receiving Data from Web Socket
	- Debugging and Profiling a Web **Sending Data to a Web Socket**
	- **HTML5 APIs**
	-
	-
	-

- 
- Application Cache
- 
- $\blacksquare$  Implementing the Application Cache
- 

■ Sending and Receiving Data by Using Module 10: Implementing an Adaptive User

- 
- Retrieving Data **Creating an Adaptive User Interface** 
	-
	-
	- **Adapting Page Layout To Fit a Different** Form Factor

- Overview of HTML Notating Text Notation Text Creating Interactive Graphics by Using ■ Overview of CSS Styling Block Elements Scalable Vector Graphics Scalable Vector Graphics
	-
	-
	-
	-

Module 12: Animating the User Interface

- 
- 
- Styling an HTML5 Page Microsoft All Provides Well-Structured JavaScript Applying CSS Key-frame Animations
	-
- Creating HTML5 Pages Extending Objects Applying Transitions to User Interface
	-

**Refactoring Code to Use Objects** Module 13: Implementing Real-Time ■ Overview of JavaScript Syntax Communications by Using Web Sockets

- 
- Introduction to jQuery **line Sending and Receiving Data by Using**
- Displaying Data Programmatically **Reacting to Browser Location and Communications by Using Web Sockets** 
	-
	-
	-

■ Overview of Forms and Input Types Incorporating Video Module 14: Creating a Web Worker Process

- 
- Validating User Input by Using JavaScript Performing Asynchronous Processing by Performing Asynchronous Processing by
	-
- Creating a Form and Validating User Input line Improving Responsiveness by Using a

## Further Information:

For More information, or to book your course, please call us on 00 966 92000 9278

training@globalknowledge.com.sa

[www.globalknowledge.com/en-sa/](http://www.globalknowledge.com/en-sa/)

Global Knowledge - KSA, 393 Al-Uroubah Road, Al Worood, Riyadh 3140, Saudi Arabia